BayesLiDiCal

Generated by Doxygen 1.8.20

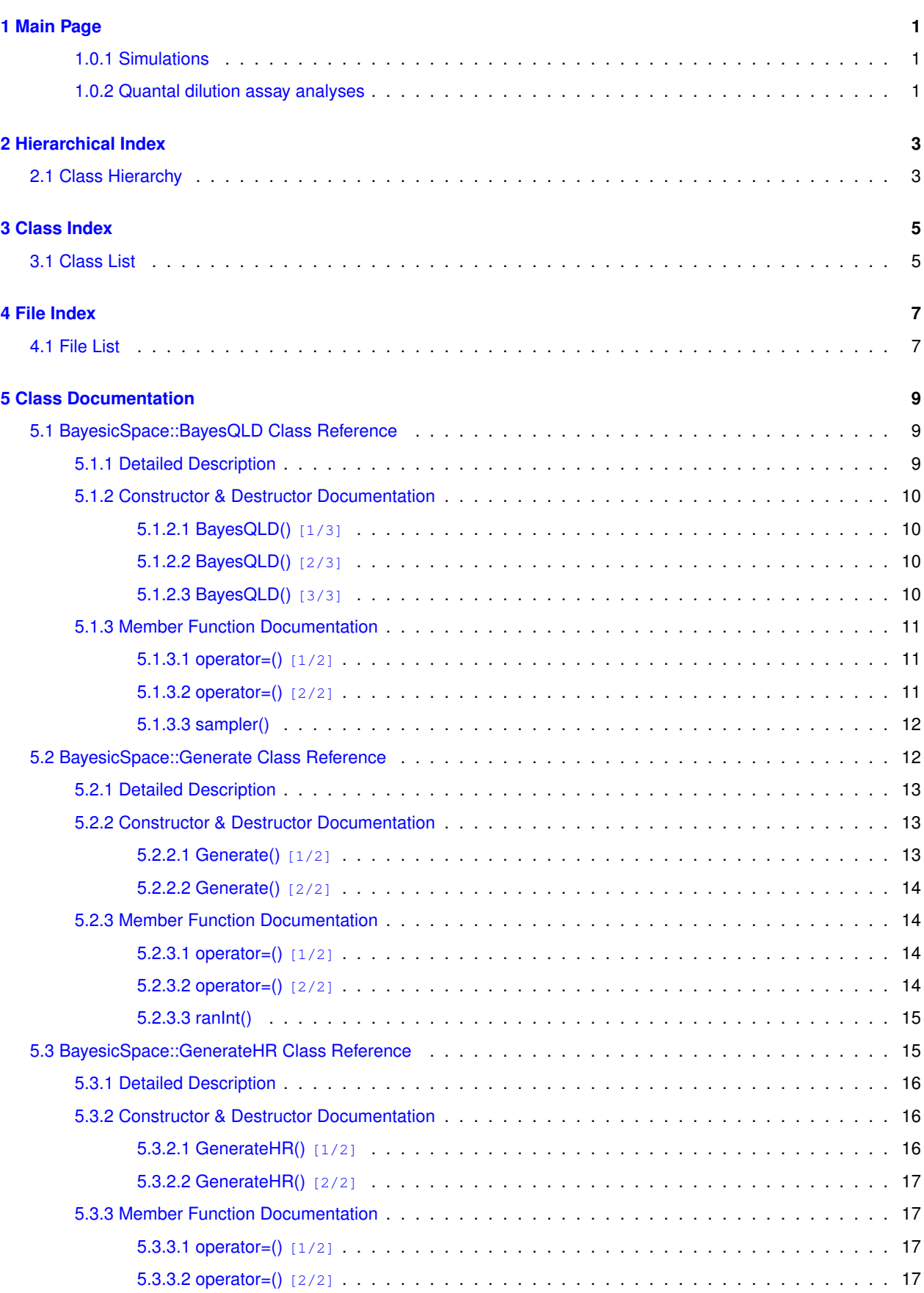

**i**

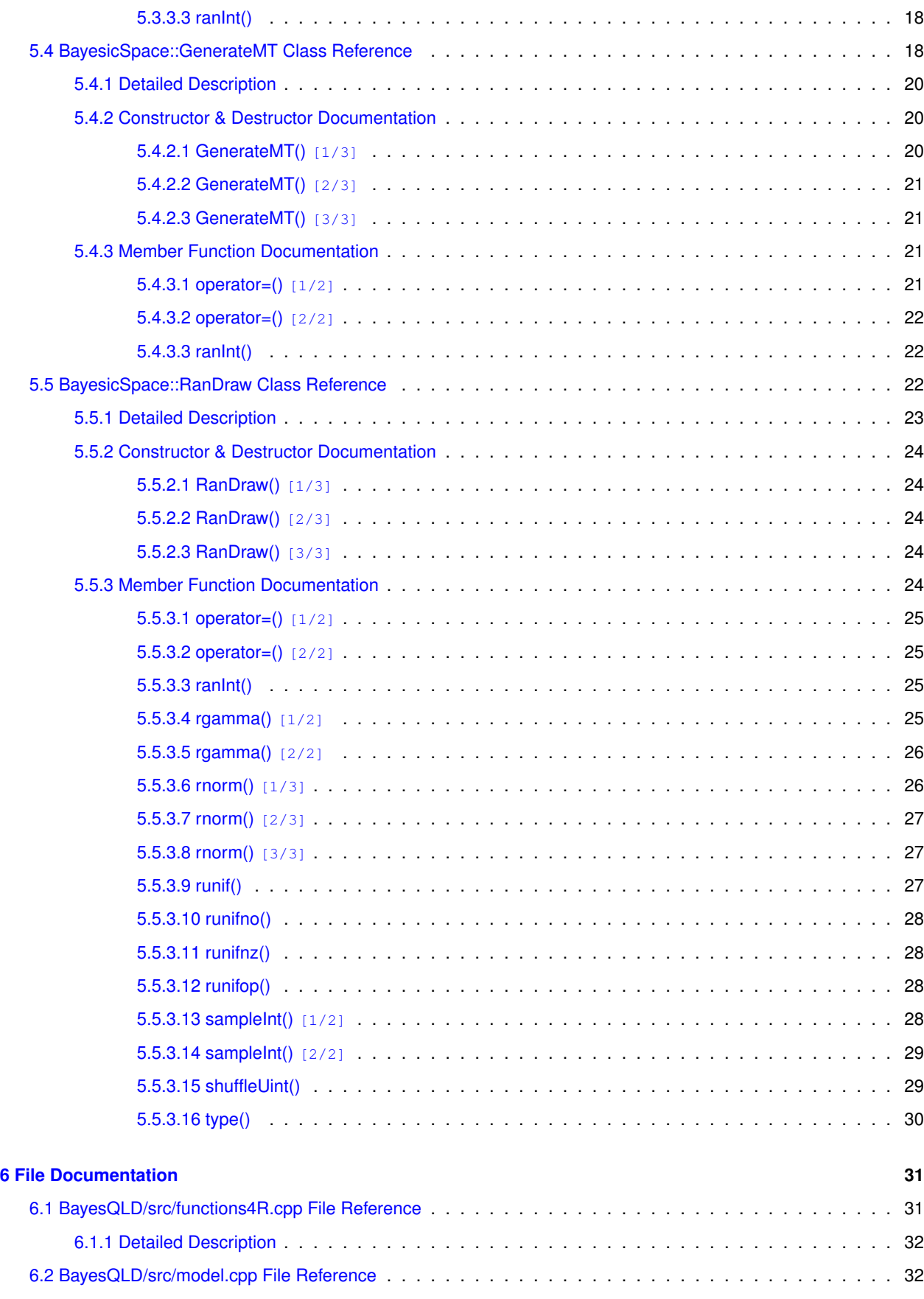

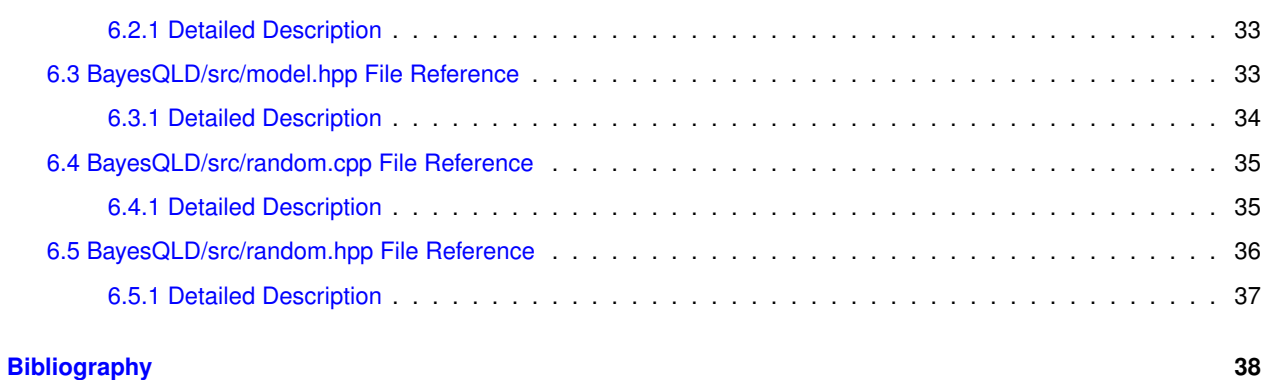

#### **[Index](#page-44-0) 39**

## <span id="page-6-0"></span>**Main Page**

This repository contains software made available by [JanBiotech](https://janbiotech.com/) to estimate cell counts from limited dilution assays.

### <span id="page-6-1"></span>**1.0.1 Simulations**

The *simulation* folder contains the R code for simulating such assays and plotting the results. Running these simulations trains intuition and provides the ground truth for testing of model implementations. The simulations currently imple-mented follow the protocol of the [QVOA assay](https://www.biorxiv.org/content/10.1101/018911v1) to estimate the latent reservoir of replication competent HIV. The scripts depend on the [data.table](https://github.com/Rdatatable/data.table/wiki) R package. Plotting depends on ggplot2 and showtext packages. I use the Myriad Pro fonts, users can substitute their own in the font\_add() function call in the simPlots. Rnw script.

## <span id="page-6-2"></span>**1.0.2 Quantal dilution assay analyses**

The R package for Bayesian analyses of quantal dilution assays (such as QVOA) is in the BayesQLD directory of this repository. It depends only on [Rcpp](http://www.rcpp.org/). It can be installed directly from GitHub by running install\_github("<sup>←</sup>- JanBiotech/BayesLiDiCal/BayesQLD"), which requires the devtools package.

BayesQLD is still in development, check back for newer versions.

# <span id="page-8-0"></span>**Hierarchical Index**

## <span id="page-8-1"></span>**2.1 Class Hierarchy**

This inheritance list is sorted roughly, but not completely, alphabetically:

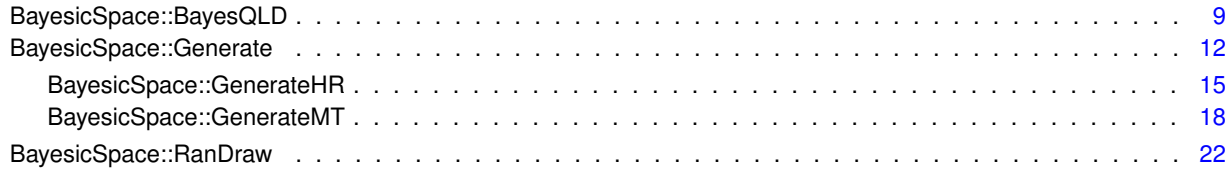

# <span id="page-10-0"></span>**Class Index**

## <span id="page-10-1"></span>**3.1 Class List**

Here are the classes, structs, unions and interfaces with brief descriptions:

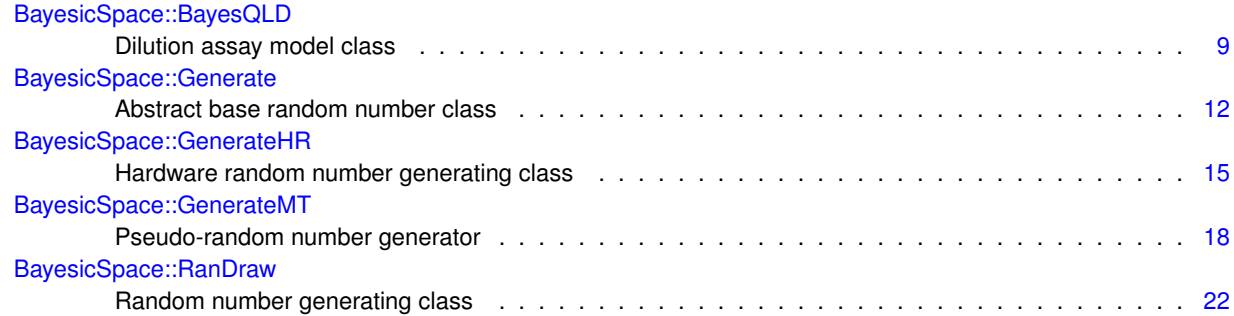

# <span id="page-12-0"></span>**File Index**

## <span id="page-12-1"></span>**4.1 File List**

Here is a list of all documented files with brief descriptions:

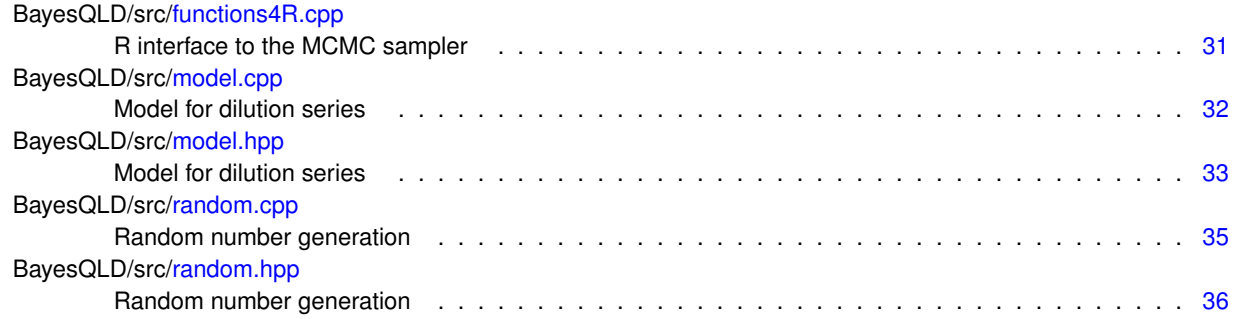

# <span id="page-14-5"></span><span id="page-14-0"></span>**Class Documentation**

## <span id="page-14-1"></span>**5.1 BayesicSpace::BayesQLD Class Reference**

Dilution assay model class.

#include <model.hpp>

## **Public Member Functions**

<span id="page-14-3"></span>• [BayesQLD](#page-14-3) ()

*Default constructor.*

• [BayesQLD](#page-15-4) (const vector< double > &pWellN, const vector< double > &totWellN, const vector< double > &dilutionFrac)

*Constructor.*

<span id="page-14-4"></span>• ∼[BayesQLD](#page-14-4) ()

*Destructor.*

• [BayesQLD](#page-15-5) (const [BayesQLD](#page-14-1) &in)

*Copy constructor.*

• [BayesQLD](#page-14-1) & [operator=](#page-16-3) (const [BayesQLD](#page-14-1) &in)

*Copy assignment operator.*

• [BayesQLD](#page-15-6) [\(BayesQLD](#page-14-1) &&in)

*Move constructor.*

• [BayesQLD](#page-14-1) & [operator=](#page-16-4) [\(BayesQLD](#page-14-1) &&in)

*Move assignment operator.*

• void [sampler](#page-16-5) (const uint32\_t &Nburnin, const uint32\_t &Nsamples, vector< double > &thetaSamp, vector<  $uint32_t > 8$ accept)

*Sampler.*

## <span id="page-14-2"></span>**5.1.1 Detailed Description**

Dilution assay model class.

Keeps the data, fits the model, and saves samples from parameter distributions.

### <span id="page-15-7"></span><span id="page-15-4"></span><span id="page-15-0"></span>**5.1.2 Constructor & Destructor Documentation**

### <span id="page-15-1"></span>**5.1.2.1 BayesQLD() [1/3]**

```
BayesQLD::BayesQLD (
  const vector< double > & pWellN,
  const vector< double > & totWellN,
  const vector< double > & dilutionFrac )
```
Constructor.

The constructor intializes  $\theta$ .

#### **Parameters**

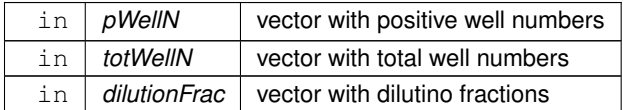

#### <span id="page-15-5"></span><span id="page-15-2"></span>**5.1.2.2 BayesQLD() [2/3]**

```
BayesicSpace::BayesQLD::BayesQLD (
 const BayesQLD & in ) [inline]
```
#### Copy constructor.

#### **Parameters**

 $\ln |$  *in* | the object to be copied

## <span id="page-15-6"></span><span id="page-15-3"></span>**5.1.2.3 BayesQLD() [3/3]**

```
BayesicSpace::BayesQLD::BayesQLD (
BayesQLD && in ) [inline]
```
#### Move constructor.

<span id="page-16-6"></span>**Parameters**

 $\ln |$  *in* | the object to be moved

### <span id="page-16-4"></span><span id="page-16-0"></span>**5.1.3 Member Function Documentation**

#### <span id="page-16-1"></span>**5.1.3.1 operator=() [1/2]**

[BayesQLD&](#page-14-1) BayesicSpace::BayesQLD::operator= ( [BayesQLD](#page-14-1) && in )

Move assignment operator.

**Parameters**

 $\ln |$  *object*  $|$  to be assigned

**Returns**

<span id="page-16-3"></span>[BayesQLD](#page-14-1) object

#### <span id="page-16-2"></span>**5.1.3.2 operator=() [2/2]**

[BayesQLD&](#page-14-1) BayesicSpace::BayesQLD::operator= ( const [BayesQLD](#page-14-1) & in )

#### Copy assignment operator.

**Parameters**

 $\text{in}$  | *object* | to be assigned

#### **Returns**

<span id="page-16-5"></span>[BayesQLD](#page-14-1) object

#### <span id="page-17-3"></span><span id="page-17-0"></span>**5.1.3.3 sampler()**

```
void BayesQLD::sampler (
  const uint32_t & Nburnin,
  const uint32_t & Nsamples,
  vector< double > & thetaSamp,
  vector< uint32_t > & accept )
```
Sampler.

Runs the sampler. The output vectors are appended.

**Parameters**

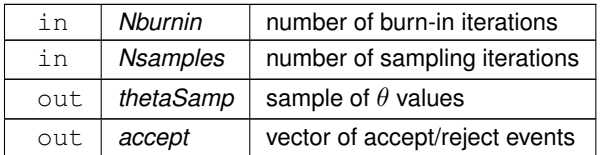

The documentation for this class was generated from the following files:

- BayesQLD/src[/model.hpp](#page-38-2)
- <span id="page-17-2"></span>• BayesQLD/src[/model.cpp](#page-37-2)

## <span id="page-17-1"></span>**5.2 BayesicSpace::Generate Class Reference**

Abstract base random number class.

#include <random.hpp>

Inheritance diagram for BayesicSpace::Generate:

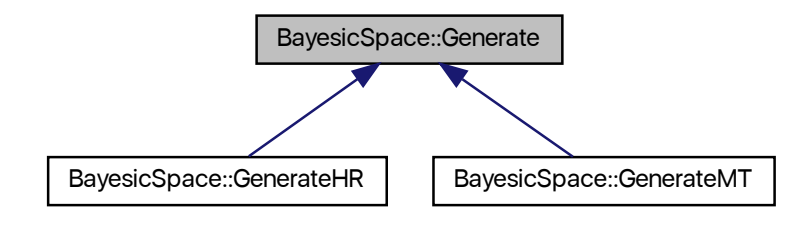

#### <span id="page-18-7"></span>**Public Member Functions**

<span id="page-18-3"></span>• virtual ∼[Generate](#page-18-3) ()

*Destructor.*

• virtual uint $64_t$  [ranInt](#page-19-4) () const =0

*[Generate](#page-17-2) a (pseudo-)random 64-bit unsigned integer.*

## **Protected Member Functions**

<span id="page-18-4"></span>• [Generate](#page-18-4) ()

*Protected default constructor.*

- [Generate](#page-18-5) (const [Generate](#page-17-2) &old)=default *Protected copy constructor.*
- [Generate](#page-18-6) [\(Generate](#page-17-2) &&old)=default

*Protected move constructor.*

- [Generate](#page-17-2) & [operator=](#page-19-5) (const [Generate](#page-17-2) &old)=default
	- *Protected copy assignment operator.*

• [Generate](#page-17-2) & [operator=](#page-19-6) [\(Generate](#page-17-2) &&old)=default

*Protected move assignment.*

## <span id="page-18-0"></span>**5.2.1 Detailed Description**

Abstract base random number class.

Provides the interface for random or pseudorandom (depending on derived class) generation. For internal use by the [RanDraw](#page-27-3) interface class.

## <span id="page-18-5"></span><span id="page-18-1"></span>**5.2.2 Constructor & Destructor Documentation**

#### <span id="page-18-2"></span>**5.2.2.1 Generate() [1/2]**

```
BayesicSpace::Generate::Generate (
  const Generate & old ) [protected], [default]
```
#### Protected copy constructor.

#### **Parameters**

<span id="page-18-6"></span>in | *old* | object to copy

#### <span id="page-19-7"></span><span id="page-19-0"></span>**5.2.2.2 Generate() [2/2]**

```
BayesicSpace::Generate::Generate (
  Generate && old ) [protected], [default]
```
Protected move constructor.

**Parameters**

in | *old* | object to move

## <span id="page-19-5"></span><span id="page-19-1"></span>**5.2.3 Member Function Documentation**

#### <span id="page-19-2"></span>**5.2.3.1 operator=() [1/2]**

```
Generate& BayesicSpace::Generate::operator= (
  const Generate & old ) [protected], [default]
```
Protected copy assignment operator.

**Parameters**

<span id="page-19-6"></span> $\text{in}$   $\vert$  *old*  $\vert$  object to copy

#### <span id="page-19-3"></span>**5.2.3.2 operator=() [2/2]**

```
Generate& BayesicSpace::Generate::operator= (
  Generate && old ) [protected], [default]
```
Protected move assignment.

#### **Parameters**

<span id="page-19-4"></span>in | *old* | object to move

#### <span id="page-20-3"></span><span id="page-20-0"></span>**5.2.3.3 ranInt()**

virtual uint64\_t BayesicSpace::Generate::ranInt ( ) const [pure virtual]

[Generate](#page-17-2) a (pseudo-)random 64-bit unsigned integer.

#### **Returns**

random or pseudo-random 64-bit unsigned integer

Implemented in [BayesicSpace::GenerateMT,](#page-27-4) and [BayesicSpace::GenerateHR.](#page-22-4)

The documentation for this class was generated from the following file:

<span id="page-20-2"></span>• BayesQLD/src[/random.hpp](#page-40-2)

## <span id="page-20-1"></span>**5.3 BayesicSpace::GenerateHR Class Reference**

Hardware random number generating class.

```
#include <random.hpp>
```
Inheritance diagram for BayesicSpace::GenerateHR:

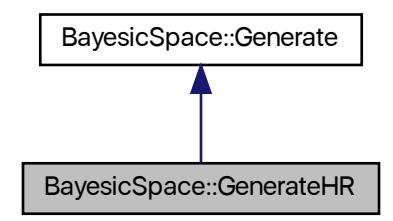

Collaboration diagram for BayesicSpace::GenerateHR:

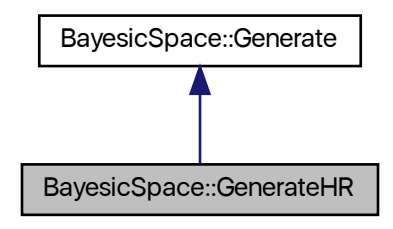

## <span id="page-21-7"></span>**Public Member Functions**

<span id="page-21-3"></span>• [GenerateHR](#page-21-3) ()

*Default constructor.*

<span id="page-21-4"></span>• ∼[GenerateHR](#page-21-4) ()

*Destructor.*

• [GenerateHR](#page-21-5) (const [GenerateHR](#page-20-2) &old)=default

*Copy constructor.*

• [GenerateHR](#page-21-6) [\(GenerateHR](#page-20-2) &&old)=default

*Move constructor.*

• [GenerateHR](#page-20-2) & [operator=](#page-22-5) (const [GenerateHR](#page-20-2) &old)=default

*Copy assignment operator.*

• [GenerateHR](#page-20-2) & [operator=](#page-22-6) [\(GenerateHR](#page-20-2) &&old)=default

*Move assignment.*

• uint64\_t [ranInt](#page-22-4) () const

*[Generate](#page-17-2) a random 64-bit unsigned integer.*

## <span id="page-21-0"></span>**Additional Inherited Members**

## **5.3.1 Detailed Description**

Hardware random number generating class.

Generates random deviates from a number of distributions, using hardware random numbers (*RDRAND* processor instruction). Health of the RDRAND generator is tested every time a new number is required. Throws a string object "RDRAND\_failed" if the test fails. The implementation of random 64-bit integer generation follows [Intel's](https://software.intel.com/en-us/articles/intel-digital-random-number-generator-drng-software-implementation-guide) [suggestions](https://software.intel.com/en-us/articles/intel-digital-random-number-generator-drng-software-implementation-guide).

## <span id="page-21-5"></span><span id="page-21-1"></span>**5.3.2 Constructor & Destructor Documentation**

### <span id="page-21-2"></span>**5.3.2.1 GenerateHR() [1/2]**

BayesicSpace::GenerateHR::GenerateHR ( const [GenerateHR](#page-20-2) & old ) [default]

Copy constructor.

#### **Parameters**

<span id="page-21-6"></span>in | old | object to copy

#### <span id="page-22-7"></span><span id="page-22-0"></span>**5.3.2.2 GenerateHR() [2/2]**

```
BayesicSpace::GenerateHR::GenerateHR (
  GenerateHR && old ) [default]
```
Move constructor.

**Parameters**

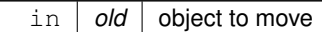

## <span id="page-22-5"></span><span id="page-22-1"></span>**5.3.3 Member Function Documentation**

#### <span id="page-22-2"></span>**5.3.3.1 operator=() [1/2]**

```
GenerateHR& BayesicSpace::GenerateHR::operator= (
 GenerateHR & old ) [default]
```
Copy assignment operator.

#### **Parameters**

<span id="page-22-6"></span>in | old | object to copy

#### <span id="page-22-3"></span>**5.3.3.2 operator=() [2/2]**

[GenerateHR&](#page-20-2) BayesicSpace::GenerateHR::operator= ( [GenerateHR](#page-20-2) && old ) [default]

#### Move assignment.

#### **Parameters**

<span id="page-22-4"></span>in | *old* | object to move

### <span id="page-23-3"></span><span id="page-23-0"></span>**5.3.3.3 ranInt()**

uint64\_t GenerateHR::ranInt ( ) const [virtual]

[Generate](#page-17-2) a random 64-bit unsigned integer.

Monitors the health of the CPU random number generator and throws a string object "RDRAND\_failed" if a failure is detected after ten tries.

#### **Returns**

digital random 64-bit unsigned integer

Implements [BayesicSpace::Generate.](#page-19-4)

The documentation for this class was generated from the following files:

- BayesQLD/src[/random.hpp](#page-40-2)
- <span id="page-23-2"></span>• BayesQLD/src[/random.cpp](#page-39-1)

## <span id="page-23-1"></span>**5.4 BayesicSpace::GenerateMT Class Reference**

Pseudo-random number generator.

#include <random.hpp>

Inheritance diagram for BayesicSpace::GenerateMT:

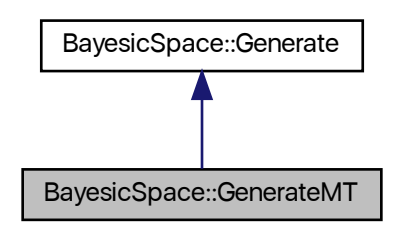

Collaboration diagram for BayesicSpace::GenerateMT:

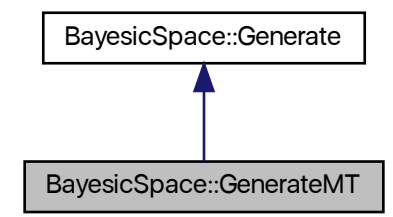

## **Public Member Functions**

• [GenerateMT](#page-25-3) ()

*Default constructor.*

<span id="page-24-0"></span>• ∼[GenerateMT](#page-24-0) ()

*Protected destructor.*

• [GenerateMT](#page-25-4) (const [GenerateMT](#page-23-2) &old)=default

*Copy constructor.*

• [GenerateMT](#page-26-4) [\(GenerateMT](#page-23-2) &&old)=default

*Move constructor.*

• [GenerateMT](#page-23-2) & [operator=](#page-26-5) (const [GenerateMT](#page-23-2) &old)=default

*Copy assignment operator.*

• [GenerateMT](#page-23-2) & [operator=](#page-26-6) [\(GenerateMT](#page-23-2) &&old)=default

*Move assignment.*

• uint64\_t [ranInt](#page-27-4) () const

*[Generate](#page-17-2) a pseudo-random 64-bit unsigned integer.*

## **Protected Attributes**

<span id="page-24-1"></span>• uint64\_t [mt\\_](#page-24-1) [312]

*Generator state array.*

<span id="page-24-2"></span>• size\_t [mti\\_](#page-24-2)

*State of the array index.*

<span id="page-24-3"></span>• uint $64$ \_t [x\\_](#page-24-3)

*Current state.*

### <span id="page-25-17"></span>**Static Protected Attributes**

- <span id="page-25-5"></span>• static const uint16  $\tan = 312$ 
	- *Degree of recurrence.*
- <span id="page-25-6"></span>• static const uint16\_t  $m_{-}$  $m_{-}$  = 156
	- *Middle word.*
- <span id="page-25-7"></span>• static const uint64\_t  $um$  = static\_cast<uint64\_t>(0x7FFFFFFF) *Most significant 33 bits.*
- <span id="page-25-8"></span>• static const uint64\_t  $\mathsf{Im}$  = static\_cast<uint64\_t>(0xFFFFFFFF80000000) *Least significant 31 bits.*
- <span id="page-25-9"></span>• static const uint64\_t  $b$  = static\_cast<uint64\_t>(0x71D67FFFEDA60000) *Tempering bitmask.*
- <span id="page-25-10"></span>• static const uint64\_t  $c_{\text{}}$  $c_{\text{}}$  = static\_cast<uint64\_t>(0xFFF7EEE000000000) *Tempering bitmask.*
- <span id="page-25-11"></span>• static const uint64\_t [d\\_](#page-25-11) = static\_cast<uint64\_t>(0x5555555555555555) *Tempering bitmask.*
- <span id="page-25-12"></span>• static const uint  $32 \text{ t}$  | = 43 *Tempering shift.*
- <span id="page-25-13"></span>• static const uint  $32_t s$  = 17
- <span id="page-25-14"></span>*Tempering shift.* • static const uint  $32 \text{ t}$  t = 37
	- *Tempering shift.*
- <span id="page-25-15"></span>• static const uint  $32$  t u = 29

```
Tempering shift.
```
<span id="page-25-16"></span>• static const uint64 t alt  $[2] = {static\ cast < unit64\ t > (0), static\ cast < unit64\ t > (0xB5026F5AA96619E9)}$ *Array of alternative values for the twist.*

## **Additional Inherited Members**

## <span id="page-25-0"></span>**5.4.1 Detailed Description**

Pseudo-random number generator.

An implementaiton of the 64-bit MT19937 ("Mersenne Twister") **[matsumoto98a]** pseudo-random number generator (PRNG). The constructor automatically seeds the PRNG. The implementation was guided by the reference code [posted by the authors](http://www.math.sci.hiroshima-u.ac.jp/~m-mat/MT/emt64.html).

## <span id="page-25-3"></span><span id="page-25-1"></span>**5.4.2 Constructor & Destructor Documentation**

#### <span id="page-25-2"></span>**5.4.2.1 GenerateMT() [1/3]**

GenerateMT::GenerateMT ( )

Default constructor.

<span id="page-25-4"></span>Seeds the PRNG with a call to the *RDTSC* instruction.

#### <span id="page-26-7"></span><span id="page-26-0"></span>**5.4.2.2 GenerateMT() [2/3]**

```
BayesicSpace::GenerateMT::GenerateMT (
 GenerateMT & old ) [default]
```
Copy constructor.

**Parameters**

<span id="page-26-4"></span>in | *old* | object to copy

#### <span id="page-26-1"></span>**5.4.2.3 GenerateMT() [3/3]**

```
BayesicSpace::GenerateMT::GenerateMT (
  GenerateMT && old ) [default]
```
Move constructor.

**Parameters**

in | old | object to move

## <span id="page-26-5"></span><span id="page-26-2"></span>**5.4.3 Member Function Documentation**

#### <span id="page-26-3"></span>**5.4.3.1 operator=() [1/2]**

[GenerateMT&](#page-23-2) BayesicSpace::GenerateMT::operator= ( const [GenerateMT](#page-23-2) & old ) [default]

Copy assignment operator.

**Parameters**

<span id="page-26-6"></span>in | *old* | object to copy

### <span id="page-27-5"></span><span id="page-27-0"></span>**5.4.3.2 operator=() [2/2]**

```
GenerateMT& BayesicSpace::GenerateMT::operator= (
  GenerateMT && old ) [default]
```
Move assignment.

#### **Parameters**

<span id="page-27-4"></span>in | *old* | object to move

<span id="page-27-1"></span>**5.4.3.3 ranInt()**

uint64\_t GenerateMT::ranInt ( ) const [virtual]

[Generate](#page-17-2) a pseudo-random 64-bit unsigned integer.

#### **Returns**

pseudo-random 64-bit unsigned integer

Implements [BayesicSpace::Generate.](#page-19-4)

The documentation for this class was generated from the following files:

- BayesQLD/src[/random.hpp](#page-40-2)
- <span id="page-27-3"></span>• BayesQLD/src[/random.cpp](#page-39-1)

## <span id="page-27-2"></span>**5.5 BayesicSpace::RanDraw Class Reference**

Random number generating class.

#include <random.hpp>

#### **Public Member Functions**

- <span id="page-28-1"></span>• [RanDraw](#page-29-5) () *Default constructor.* • ∼[RanDraw](#page-28-1) () *Destructor.* • [RanDraw](#page-29-6) (const [RanDraw](#page-27-3) &old)=default *Copy constructor.* • [RanDraw](#page-29-7) [\(RanDraw](#page-27-3) &&old)=default *Move constructor.* • [RanDraw](#page-27-3) & [operator=](#page-29-8) (const RanDraw &old)=default *Copy assignment.* • [RanDraw](#page-27-3) & [operator=](#page-30-4) [\(RanDraw](#page-27-3) &&old)=default *Move assignment.* • string [type](#page-35-1) () const *Query RNG kind.* • uint64\_t [ranInt](#page-30-5) () const *[Generate](#page-17-2) random integer.* • uint64\_t [sampleInt](#page-33-4) (const uint64\_t &max) const *Sample and integer from the* [0, n) *interval.* • uint64 t [sampleInt](#page-34-2) (const uint64 t &min, const uint64 t &max) const *Sample and integer from the* [m, n) *interval.* • vector $<$  uint64\_t  $>$  [shuffleUint](#page-34-3) (const uint64\_t &N) *Draw non-negative intergers in random order.* • double [runif](#page-32-3) () const *[Generate](#page-17-2) a uniform deviate.* • double [runifnz](#page-33-5) () const *[Generate](#page-17-2) a non-zero uniform deviate.* • double [runifno](#page-33-6) () const *[Generate](#page-17-2) a non-one uniform deviate.* • double [runifop](#page-33-7) () const *[Generate](#page-17-2) an open-interval uniform deviate.* • double [rnorm](#page-31-2) () const *A standard Gaussian deviate.* • double [rnorm](#page-32-4) (const double &sigma) const *A zero-mean Gaussian deviate.* • double [rnorm](#page-31-3) (const double &mu, const double &sigma) const
	- *A Gaussian deviate.* • double [rgamma](#page-30-6) (const double &alpha) const

```
A standard Gamma deviate.
```
• double [rgamma](#page-31-4) (const double &alpha, const double &beta) const *A general Gamma deviate.*

### <span id="page-28-0"></span>**5.5.1 Detailed Description**

Random number generating class.

Generates (pseudo-)random deviates from a number of distributions. If hardware random numbers are supported, uses them. Otherwise, falls back to 64-bit MT19937 ("Mersenne Twister").

#### <span id="page-29-9"></span><span id="page-29-5"></span><span id="page-29-0"></span>**5.5.2 Constructor & Destructor Documentation**

#### <span id="page-29-1"></span>**5.5.2.1 RanDraw() [1/3]**

RanDraw::RanDraw ( )

Default constructor.

<span id="page-29-6"></span>Checks if the processor provides hardware random number support. Seeds the Mersenne Twister if not. Throws "CP← U\_unsupported" string object if the CPU is not AMD or Intel.

#### <span id="page-29-2"></span>**5.5.2.2 RanDraw() [2/3]**

```
BayesicSpace::RanDraw::RanDraw (
 RanDraw & old ) [default]
```
#### Copy constructor.

#### **Parameters**

<span id="page-29-7"></span>in | *old* | pbject to be copied

#### <span id="page-29-3"></span>**5.5.2.3 RanDraw() [3/3]**

```
BayesicSpace::RanDraw::RanDraw (
  RanDraw & old ) [default]
```
Move constructor.

**Parameters**

in | *old* | pbject to be moved

### <span id="page-29-8"></span><span id="page-29-4"></span>**5.5.3 Member Function Documentation**

#### <span id="page-30-7"></span><span id="page-30-0"></span>**5.5.3.1 operator=() [1/2]**

```
RanDraw& BayesicSpace::RanDraw::operator= (
 RanDraw & old ) [default]
```
Copy assignment.

**Parameters**

<span id="page-30-4"></span>in | *old* | pbject to be copied

#### <span id="page-30-1"></span>**5.5.3.2 operator=() [2/2]**

```
RanDraw& BayesicSpace::RanDraw::operator= (
  RanDraw && old ) [default]
```
#### Move assignment.

#### **Parameters**

<span id="page-30-5"></span>in | *old* | pbject to be moved

#### <span id="page-30-2"></span>**5.5.3.3 ranInt()**

uint64\_t BayesicSpace::RanDraw::ranInt ( ) const [inline]

[Generate](#page-17-2) random integer.

**Returns**

<span id="page-30-6"></span>An unsigned random 64-bit integer

#### <span id="page-30-3"></span>**5.5.3.4 rgamma() [1/2]**

```
double RanDraw::rgamma (
   const double & alpha ) const
```
#### A standard Gamma deviate.

Generates a Gamma random variable with shape  $\alpha > 0$  and standard scale  $\beta = 1.0$ . Implements the Marsaglia and Tsang (2000) method.

<span id="page-31-5"></span>**Parameters**

in  $|$  alpha  $|$  shape parameter  $\alpha$ 

**Returns**

<span id="page-31-4"></span>a sample from the standard Gamma distribution

#### <span id="page-31-0"></span>**5.5.3.5 rgamma() [2/2]**

```
double BayesicSpace::RanDraw::rgamma (
  const double & alpha,
  const double & beta ) const [inline]
```
A general Gamma deviate.

Generates a Gamma random variable with shape  $\alpha > 0$  and scale  $\beta > 0$ .

**Parameters**

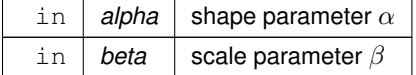

**Returns**

<span id="page-31-2"></span>a sample from the general Gamma distribution

<span id="page-31-1"></span>**5.5.3.6 rnorm() [1/3]**

double RanDraw::rnorm ( ) const

A standard Gaussian deviate.

Generates a Gaussian random value with mean  $\mu = 0.0$  and standard deviation  $\sigma = 1.0$ . Implemented using a version of the Marsaglia and Tsang (2000) ziggurat algorithm, modified according to suggestions in the GSL implementation of the function.

**Returns**

<span id="page-31-3"></span>a sample from the standard Gaussian distribution

#### <span id="page-32-5"></span><span id="page-32-0"></span>**5.5.3.7 rnorm() [2/3]**

```
double BayesicSpace::RanDraw::rnorm (
  const double & mu,
  const double & sigma ) const [inline]
```
#### A Gaussian deviate.

Generates a Gaussian random value with mean  $\mu$  and standard deviation  $\sigma$ . Implemented using a version of the Marsaglia and Tsang (2000) ziggurat algorithm, modified according to suggestions in the GSL implementation of the function.

#### **Parameters**

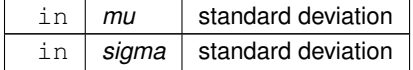

#### **Returns**

<span id="page-32-4"></span>a sample from the Gaussian distribution

#### <span id="page-32-1"></span>**5.5.3.8 rnorm() [3/3]**

```
double BayesicSpace::RanDraw::rnorm (
  const double & sigma ) const [inline]
```
#### A zero-mean Gaussian deviate.

Generates a Gaussian random value with mean  $\mu = 0.0$  and standard deviation  $\sigma$ . Implemented using a version of the Marsaglia and Tsang (2000) ziggurat algorithm, modified according to suggestions in the GSL implementation of the function.

**Parameters**

 $\text{in}$  *sigma* standard deviation

#### **Returns**

<span id="page-32-3"></span>a sample from the zero-mean Gaussian distribution

#### <span id="page-32-2"></span>**5.5.3.9 runif()**

double BayesicSpace::RanDraw::runif ( ) const [inline]

[Generate](#page-17-2) a uniform deviate.

#### <span id="page-33-8"></span>**Returns**

<span id="page-33-6"></span>A double-precision value from the  $U[0, 1]$  distribution

#### <span id="page-33-0"></span>**5.5.3.10 runifno()**

double RanDraw::runifno ( ) const

[Generate](#page-17-2) a non-one uniform deviate.

#### **Returns**

<span id="page-33-5"></span>A double-precision value from the  $U[0, 1)$  distribution

#### <span id="page-33-1"></span>**5.5.3.11 runifnz()**

double RanDraw::runifnz ( ) const

[Generate](#page-17-2) a non-zero uniform deviate.

#### **Returns**

<span id="page-33-7"></span>A double-precision value from the  $U(0, 1]$  distribution

#### <span id="page-33-2"></span>**5.5.3.12 runifop()**

double RanDraw::runifop ( ) const

[Generate](#page-17-2) an open-interval uniform deviate.

#### **Returns**

<span id="page-33-4"></span>A double-precision value from the  $U(0, 1)$  distribution

#### <span id="page-33-3"></span>**5.5.3.13 sampleInt() [1/2]**

uint64\_t BayesicSpace::RanDraw::sampleInt ( const uint64\_t & max ) const [inline]

Sample and integer from the  $[0, n)$  interval.

#### <span id="page-34-4"></span>**Parameters**

in  $\vert$  max  $\vert$  the maximal value n (does not appear in the sample)

**Returns**

<span id="page-34-2"></span>sampled value

#### <span id="page-34-0"></span>**5.5.3.14 sampleInt() [2/2]**

```
uint64_t RanDraw::sampleInt (
  const uint64_t & min,
  const uint64_t & max ) const
```
Sample and integer from the  $[m, n)$  interval.

Throws string "Lower bound not smaller than upper bound" if  $m \geq n$ .

#### **Parameters**

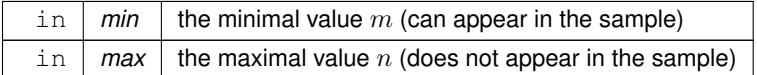

#### **Returns**

<span id="page-34-3"></span>sampled value

#### <span id="page-34-1"></span>**5.5.3.15 shuffleUint()**

```
vector< uint64_t > RanDraw::shuffleUint (
  const uint64_t & N )
```
Draw non-negative intergers in random order.

Uses Fisher-Yates-Durstenfeld algorithm to produce a random shuffle of integers in  $[0, N)$ .

#### **Parameters**

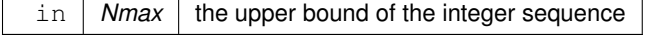

#### <span id="page-35-2"></span>**Returns**

<span id="page-35-1"></span>vector of  $N$  shuffled integers

#### <span id="page-35-0"></span>**5.5.3.16 type()**

string BayesicSpace::RanDraw::type ( ) const [inline]

Query RNG kind.

Find out the kind of (P)RNG in use.

**Returns**

String reflecting the RNG type

The documentation for this class was generated from the following files:

- BayesQLD/src[/random.hpp](#page-40-2)
- BayesQLD/src[/random.cpp](#page-39-1)

## <span id="page-36-2"></span><span id="page-36-0"></span>**File Documentation**

## <span id="page-36-1"></span>**6.1 BayesQLD/src/functions4R.cpp File Reference**

R interface to the MCMC sampler.

#include <vector> #include <string> #include <cmath> #include <algorithm> #include <Rcpp.h> #include "model.hpp" Include dependency graph for functions4R.cpp:

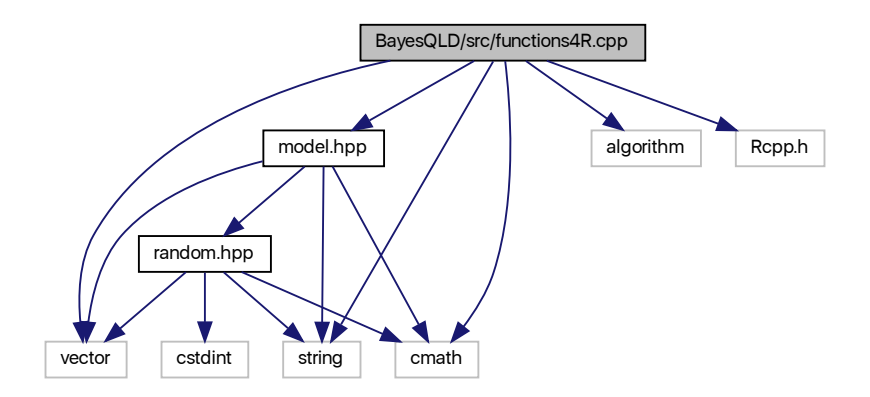

## **Functions**

• Rcpp::List **runSampler** (const std::vector< double > &nPos, const std::vector< double > &nWells, const std←- ::vector< double > &dilFrac, const int32\_t &nChains, const int32\_t &nBurnin, const int32\_t &nSample)

## <span id="page-37-3"></span><span id="page-37-0"></span>**6.1.1 Detailed Description**

R interface to the MCMC sampler.

**Author**

Anthony J. Greenberg

**Copyright**

Copyright (c) 2019 Anthony J. Greenberg

**Version**

1.0

Contains the R interface to quantile limited dilution essay model fitting.

## <span id="page-37-1"></span>**6.2 BayesQLD/src/model.cpp File Reference**

Model for dilution series.

#include <vector> #include <cmath> #include "model.hpp" #include "random.hpp" Include dependency graph for model.cpp:

<span id="page-37-2"></span>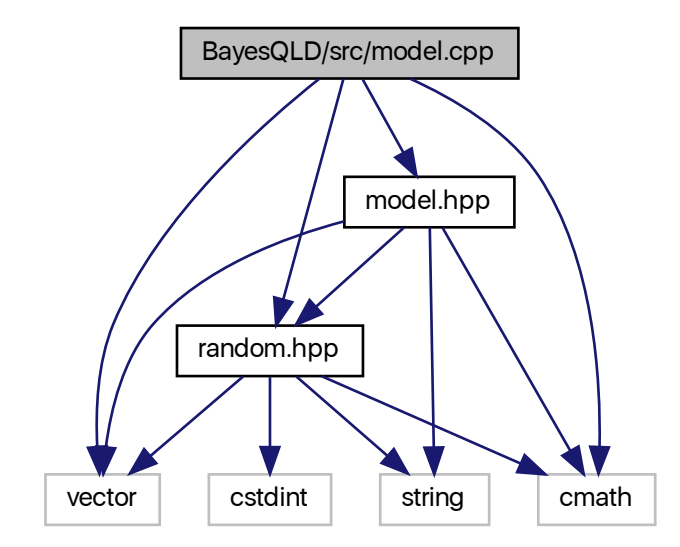

### <span id="page-38-3"></span><span id="page-38-0"></span>**6.2.1 Detailed Description**

Model for dilution series.

**Author**

Anthony J. Greenberg

**Copyright**

Copyright (c) 2019 JanBiotech, Inc.

**Version**

1.0

Function implementation for estimating the number of positives from a quantal limited dilution assay.

## <span id="page-38-1"></span>**6.3 BayesQLD/src/model.hpp File Reference**

Model for dilution series.

#include <vector> #include <string> #include <cmath> #include "random.hpp" Include dependency graph for model.hpp:

<span id="page-38-2"></span>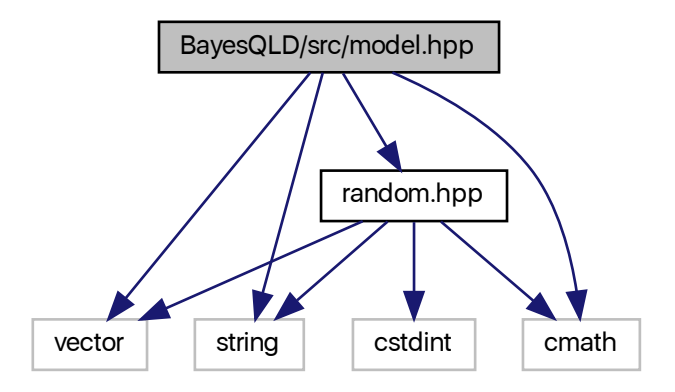

This graph shows which files directly or indirectly include this file:

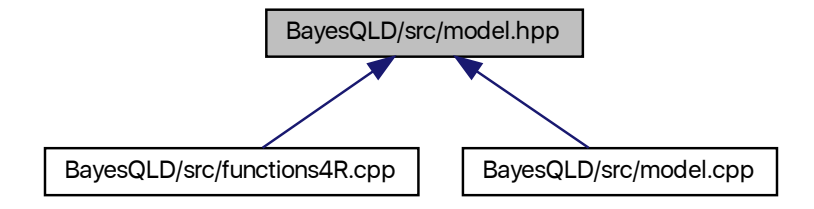

## **Classes**

• class [BayesicSpace::BayesQLD](#page-14-1) *Dilution assay model class.*

## <span id="page-39-0"></span>**6.3.1 Detailed Description**

Model for dilution series.

**Author**

Anthony J. Greenberg

**Copyright**

Copyright (c) 2019 JanBiotech, Inc.

**Version**

1.0

<span id="page-39-1"></span>Class definition and interface documentation for estimating the number of positives from a quantal limited dilution assay.

## <span id="page-40-3"></span><span id="page-40-0"></span>**6.4 BayesQLD/src/random.cpp File Reference**

Random number generation.

#include <string> #include <cstring> #include <cstdint> #include <cmath> #include "random.hpp" Include dependency graph for random.cpp:

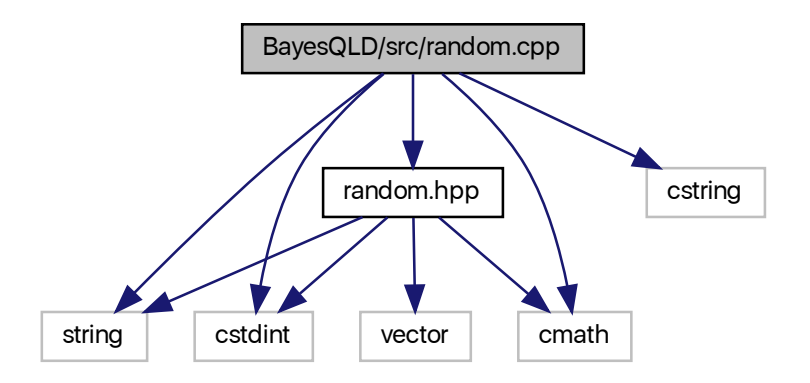

#### <span id="page-40-1"></span>**6.4.1 Detailed Description**

Random number generation.

**Author**

Anthony J. Greenberg

**Copyright**

Copyright (c) 2017 Anthony J. Greenberg

**Version**

<span id="page-40-2"></span>1.0

Class implementation for facilities that generate random draws from various distributions.

**Generated by Doxygen**

## <span id="page-41-1"></span><span id="page-41-0"></span>**6.5 BayesQLD/src/random.hpp File Reference**

Random number generation.

#include <cstdint> #include <string> #include <cmath> #include <vector> Include dependency graph for random.hpp:

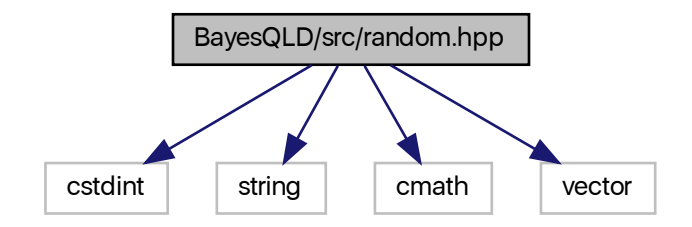

This graph shows which files directly or indirectly include this file:

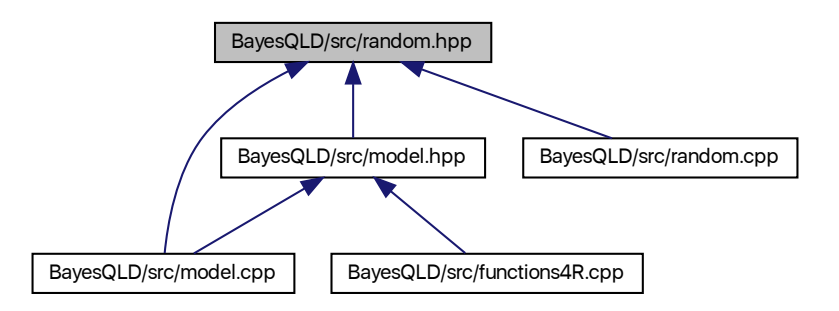

### **Classes**

- class [BayesicSpace::Generate](#page-17-2)
	- *Abstract base random number class.*
- class [BayesicSpace::GenerateHR](#page-20-2)
	- *Hardware random number generating class.*
- class [BayesicSpace::GenerateMT](#page-23-2)
	- *Pseudo-random number generator.*
- class [BayesicSpace::RanDraw](#page-27-3) *Random number generating class.*

## <span id="page-42-0"></span>**6.5.1 Detailed Description**

Random number generation.

**Author**

Anthony J. Greenberg

**Copyright**

Copyright (c) 2017 Anthony J. Greenberg

**Version**

1.0

Class definition and interface documentation for facilities that generate random draws from various distributions.

## **Index**

<span id="page-44-0"></span>BayesicSpace::BayesQLD, [9](#page-14-5) BayesQLD, [10](#page-15-7) operator=, [11](#page-16-6) sampler, [11](#page-16-6) BayesicSpace::Generate, [12](#page-17-3) Generate, [13](#page-18-7) operator=, [14](#page-19-7) ranInt, [14](#page-19-7) BayesicSpace::GenerateHR, [15](#page-20-3) GenerateHR, [16](#page-21-7) operator=, [17](#page-22-7) ranInt, [17](#page-22-7) BayesicSpace::GenerateMT, [18](#page-23-3) GenerateMT, [20,](#page-25-17) [21](#page-26-7) operator=, [21](#page-26-7) ranInt, [22](#page-27-5) BayesicSpace::RanDraw, [22](#page-27-5) operator=, [24,](#page-29-9) [25](#page-30-7) RanDraw, [24](#page-29-9) ranInt, [25](#page-30-7) rgamma, [25,](#page-30-7) [26](#page-31-5) rnorm, [26,](#page-31-5) [27](#page-32-5) runif, [27](#page-32-5) runifno, [28](#page-33-8) runifnz, [28](#page-33-8) runifop, [28](#page-33-8) sampleInt, [28,](#page-33-8) [29](#page-34-4) shuffleUint, [29](#page-34-4) type, [30](#page-35-2) BayesQLD BayesicSpace::BayesQLD, [10](#page-15-7) BayesQLD/src/functions4R.cpp, [31](#page-36-2) BayesQLD/src/model.cpp, [32](#page-37-3) BayesQLD/src/model.hpp, [33](#page-38-3) BayesQLD/src/random.cpp, [35](#page-40-3) BayesQLD/src/random.hpp, [36](#page-41-1) **Generate** BayesicSpace::Generate, [13](#page-18-7) GenerateHR BayesicSpace::GenerateHR, [16](#page-21-7) GenerateMT BayesicSpace::GenerateMT, [20,](#page-25-17) [21](#page-26-7)

#### operator=

BayesicSpace::BayesQLD, [11](#page-16-6)

BayesicSpace::Generate, [14](#page-19-7) BayesicSpace::GenerateHR, [17](#page-22-7) BayesicSpace::GenerateMT, [21](#page-26-7) BayesicSpace::RanDraw, [24,](#page-29-9) [25](#page-30-7) RanDraw BayesicSpace::RanDraw, [24](#page-29-9) ranInt BayesicSpace::Generate, [14](#page-19-7) BayesicSpace::GenerateHR, [17](#page-22-7) BayesicSpace::GenerateMT, [22](#page-27-5) BayesicSpace::RanDraw, [25](#page-30-7) rgamma BayesicSpace::RanDraw, [25,](#page-30-7) [26](#page-31-5) rnorm BayesicSpace::RanDraw, [26,](#page-31-5) [27](#page-32-5) runif BayesicSpace::RanDraw, [27](#page-32-5) runifno BayesicSpace::RanDraw, [28](#page-33-8) runifnz BayesicSpace::RanDraw, [28](#page-33-8) runifop BayesicSpace::RanDraw, [28](#page-33-8) sampleInt BayesicSpace::RanDraw, [28,](#page-33-8) [29](#page-34-4) sampler BayesicSpace::BayesQLD, [11](#page-16-6) shuffleUint BayesicSpace::RanDraw, [29](#page-34-4) type BayesicSpace::RanDraw, [30](#page-35-2)